Частное профессиональное образовательное учреждение «Башкирский экономико-юридический колледж (БЭК)»

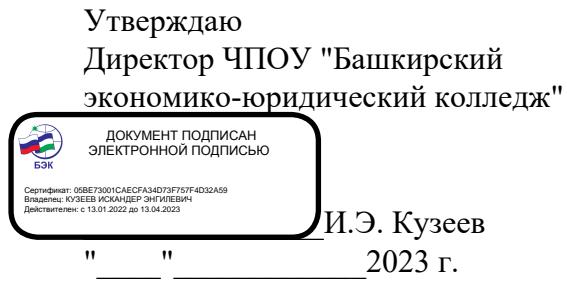

## **РАБОЧАЯ ПРОГРАММА**

учебной дисциплины Информационные технологии

код, специальность 09.02.07 Информационные системы и программирование

Уфа 2023 Рабочая программа учебной дисциплины разработана на основе Федерального государственного образовательного стандарта по специальности среднего профессионального образования 09.02.07 Информационные системы и программирование

ОДОБРЕНО: ПМК Компьютерных технологий Протокол № 4 OT « do » mapia 2023г. Председатель предметнометодической комиссии ∜Оп / Ю.В. Жаркова /

УТВЕРЖДЕНО: Заместитель директора по учебной и методической работе

7И.М. Ситдиков /

Составитель: Хамзина Д.В., преподаватель высшей категории

Рекомендовано методическим советом Протокол № 6 от « 1» марта 2023г.

# **СОДЕРЖАНИЕ**

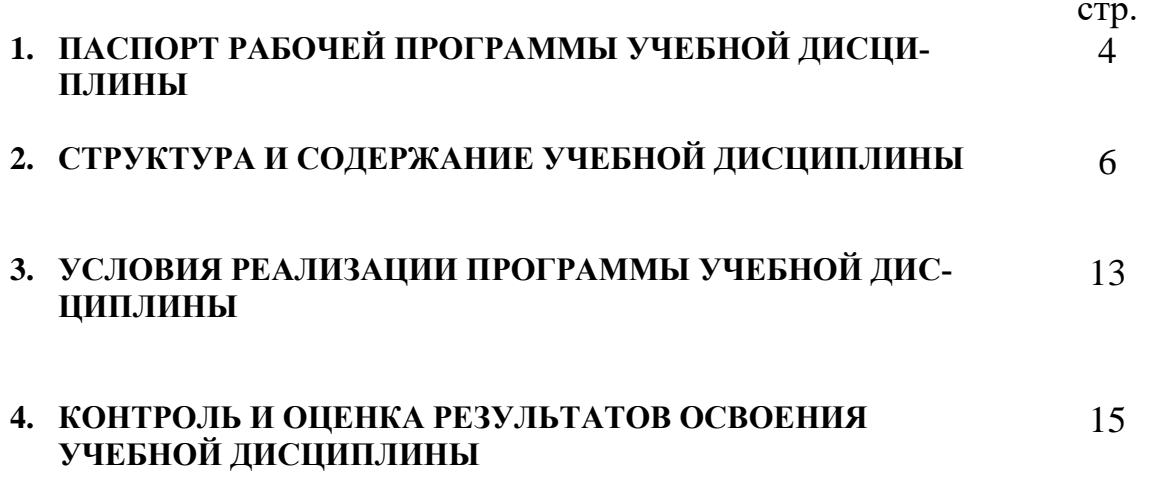

## **1. ПАСПОРТ РАБОЧЕЙ ПРОГРАММЫ УЧЕБНОЙ ДИСЦИПЛИНЫ**

#### Информационные технологии

#### **1.1. Место дисциплины в структуре основной профессиональной образовательной программы**

Учебная дисциплина «Информационные технологии» относится к общепрофессиональному циклу.

С целью углубления подготовки обучающегося и для обеспечения конкурентоспособности выпускника в соответствии с запросами регионального рынка труда в дисциплину дополнительно были введены часы вариативной части.

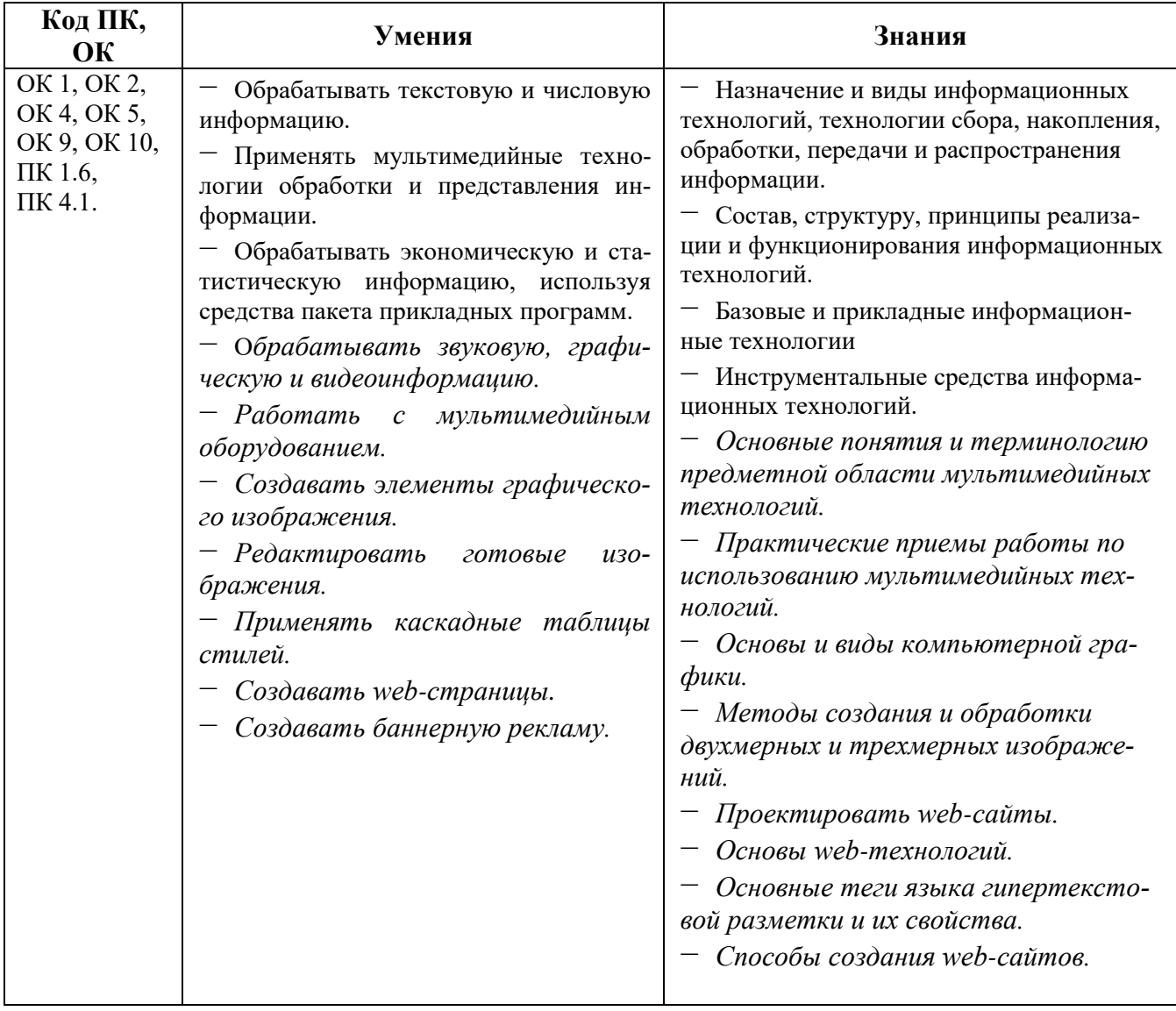

#### **1.2. Цель и планируемые результаты освоения дисциплины:**

### **1.3. Рекомендуемое количество часов на освоение программы дисциплины**

максимальной учебной нагрузки обучающегося 172 часа, в том числе:

− обязательной аудиторной учебной нагрузки обучающегося 150 часов;

− самостоятельной работы обучающегося 10 часов;

− 124 часа вариативной части, направленных на усиление обязательной части программы учебной дисциплины.

## **2. СТРУКТУРА И СОДЕРЖАНИЕ УЧЕБНОЙ ДИСЦИПЛИНЫ**

### **2.1. Объем учебной дисциплины и виды учебной работы**

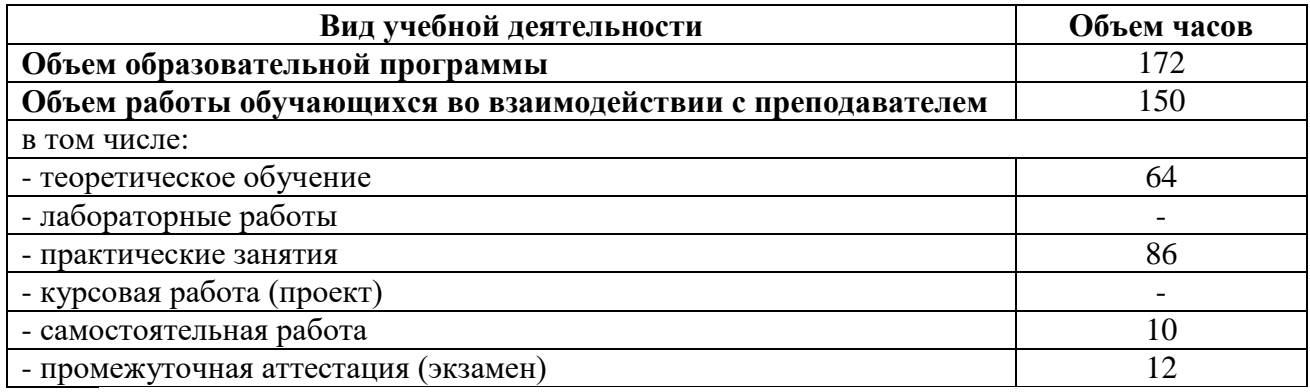

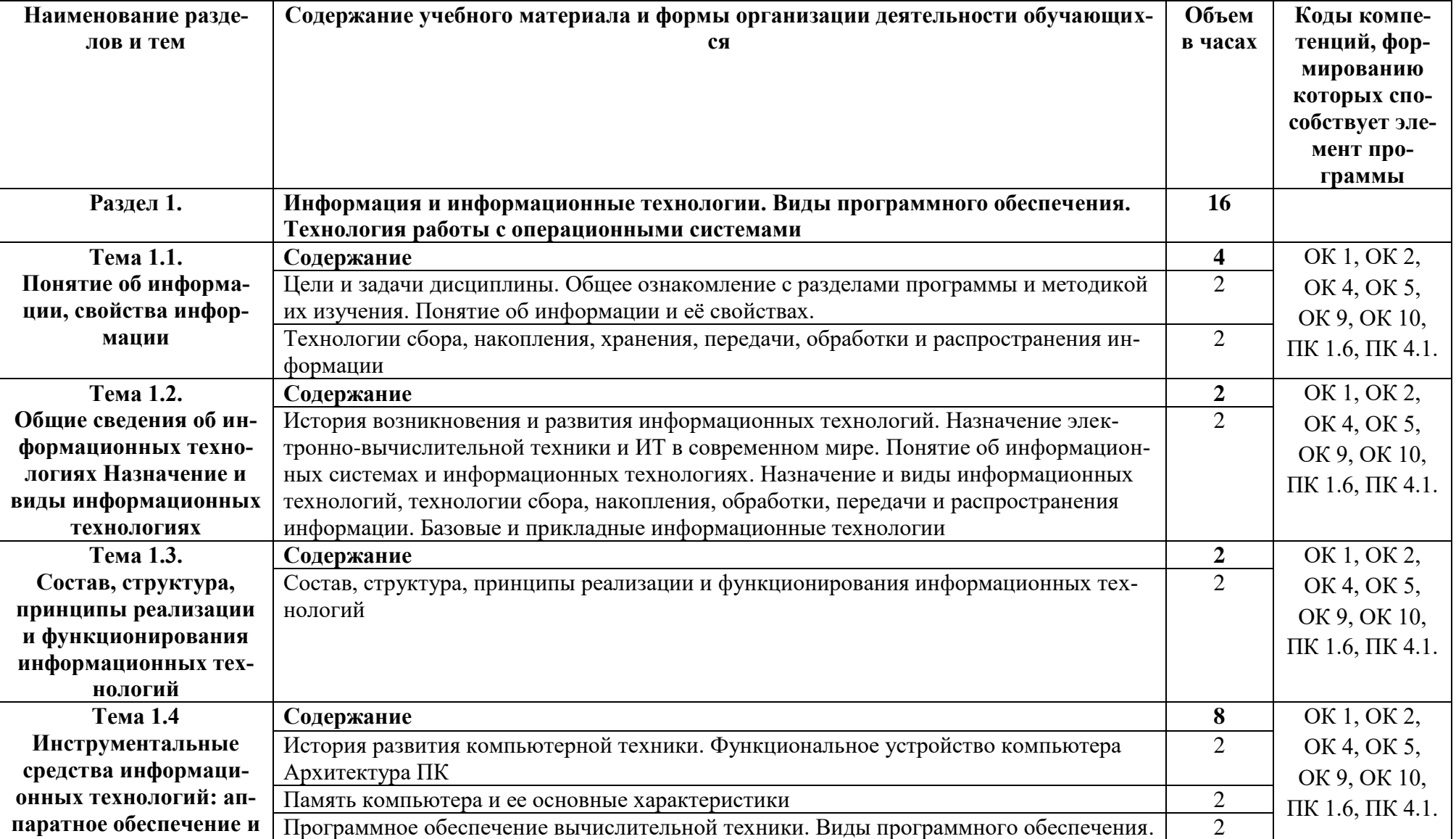

# **2.2. Тематические план и содержание учебной дисциплины «Информационные технологии»**

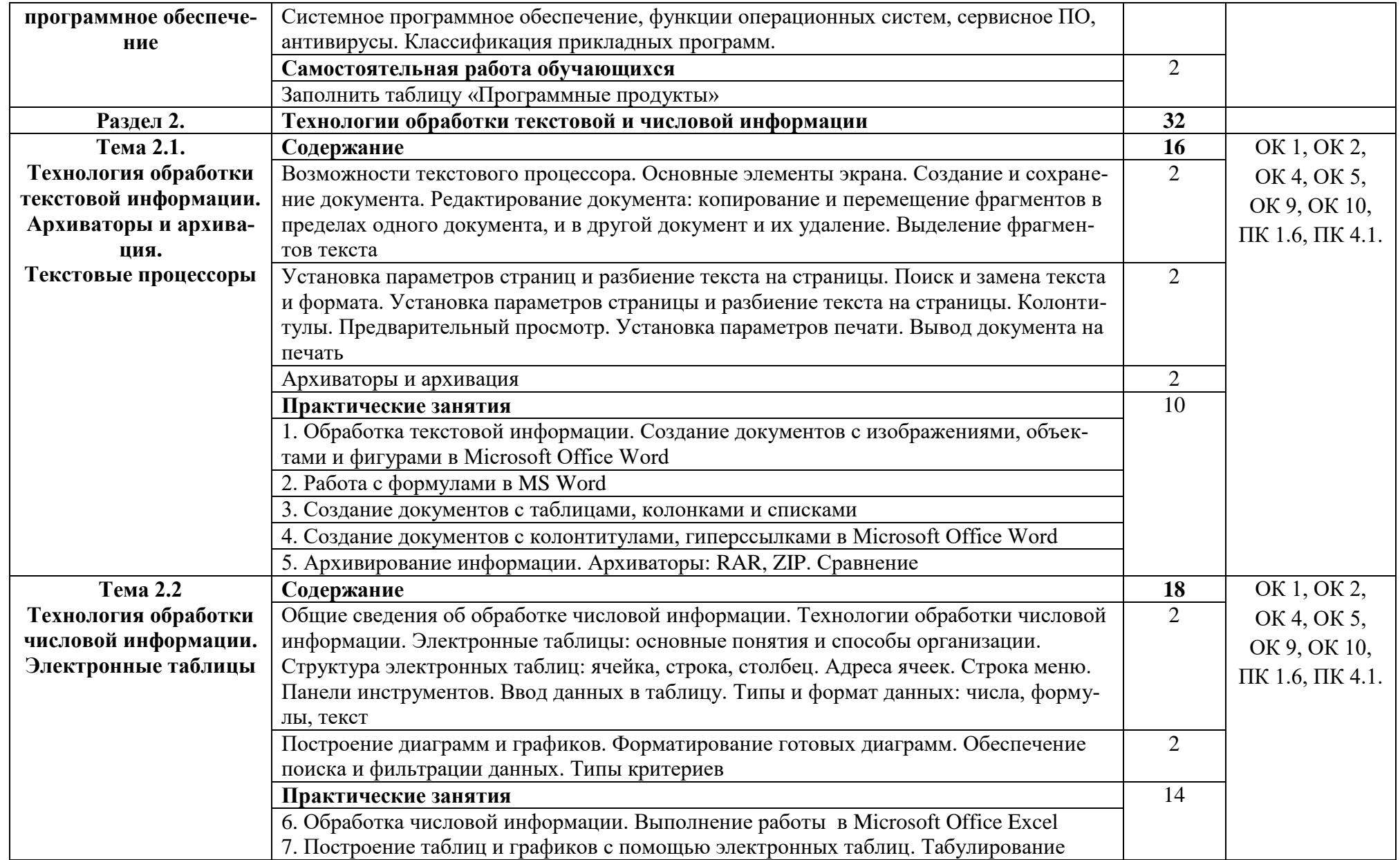

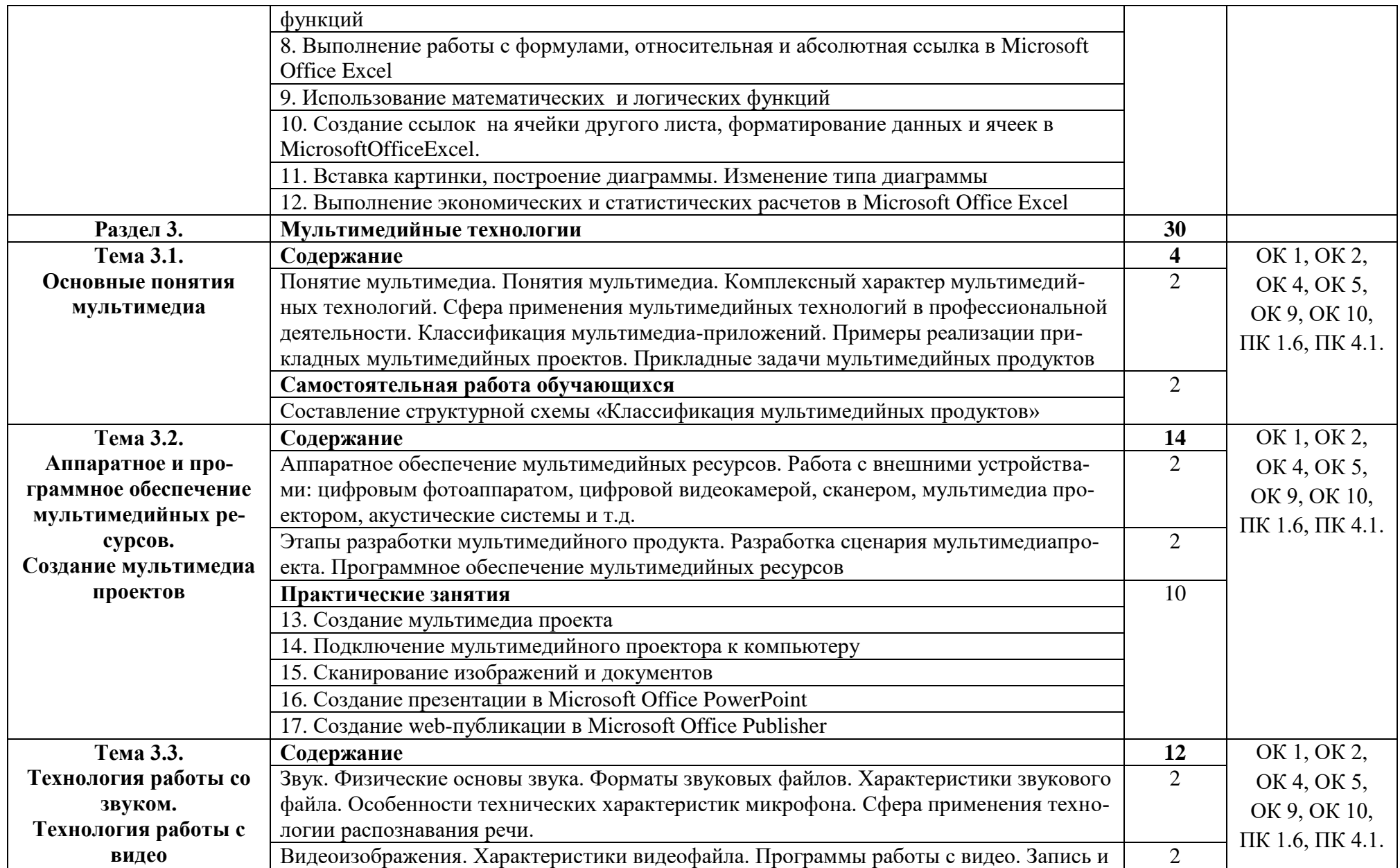

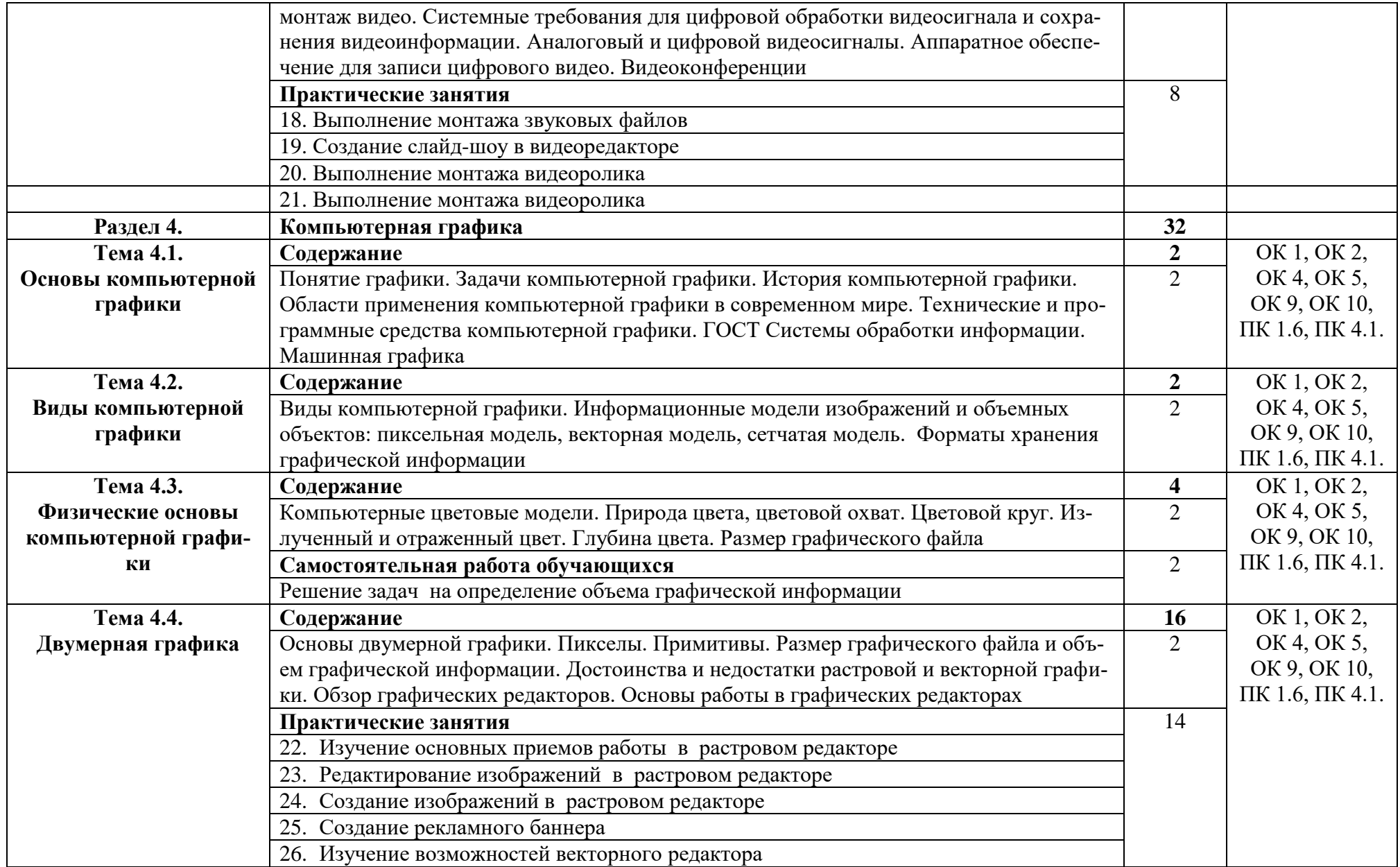

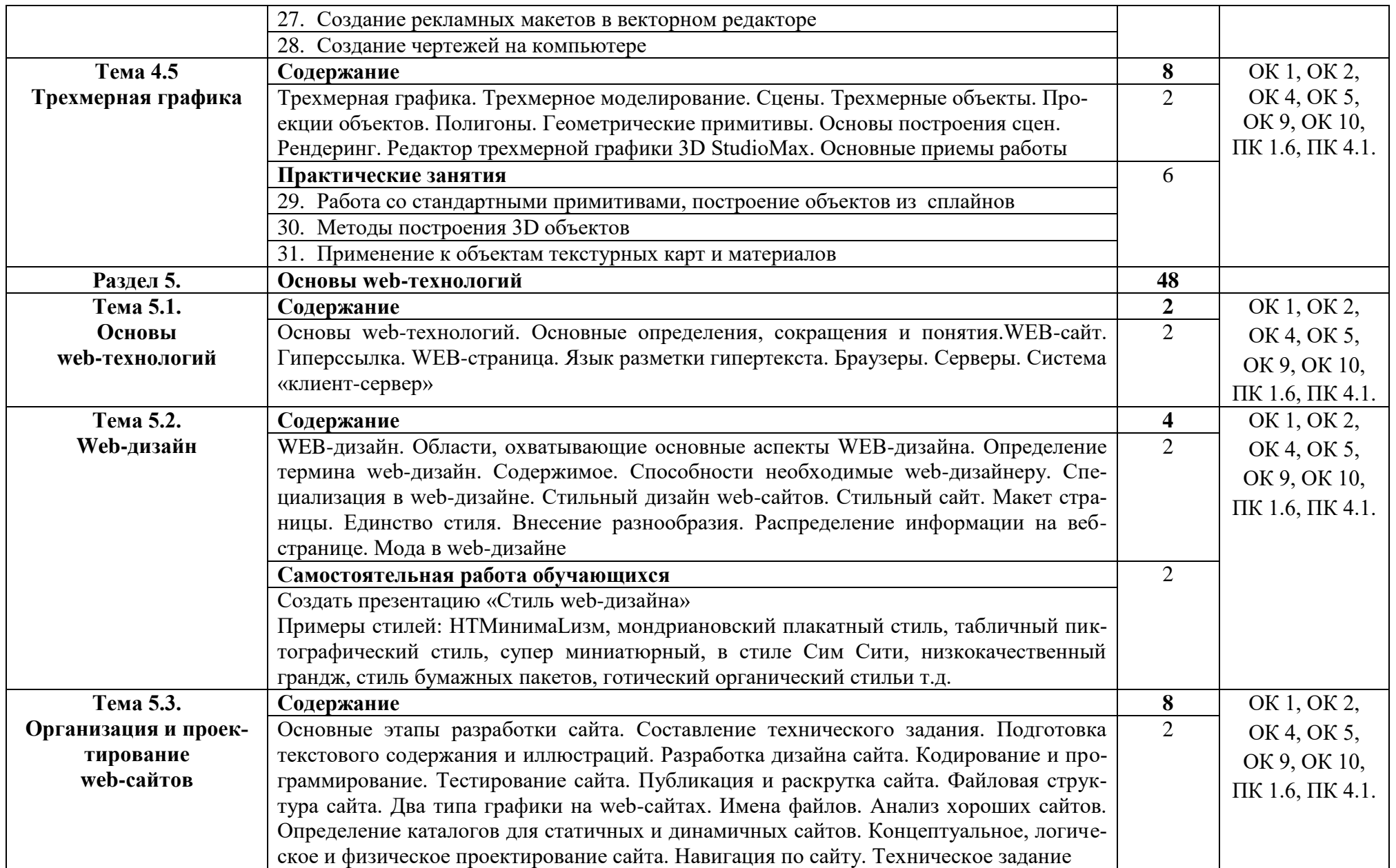

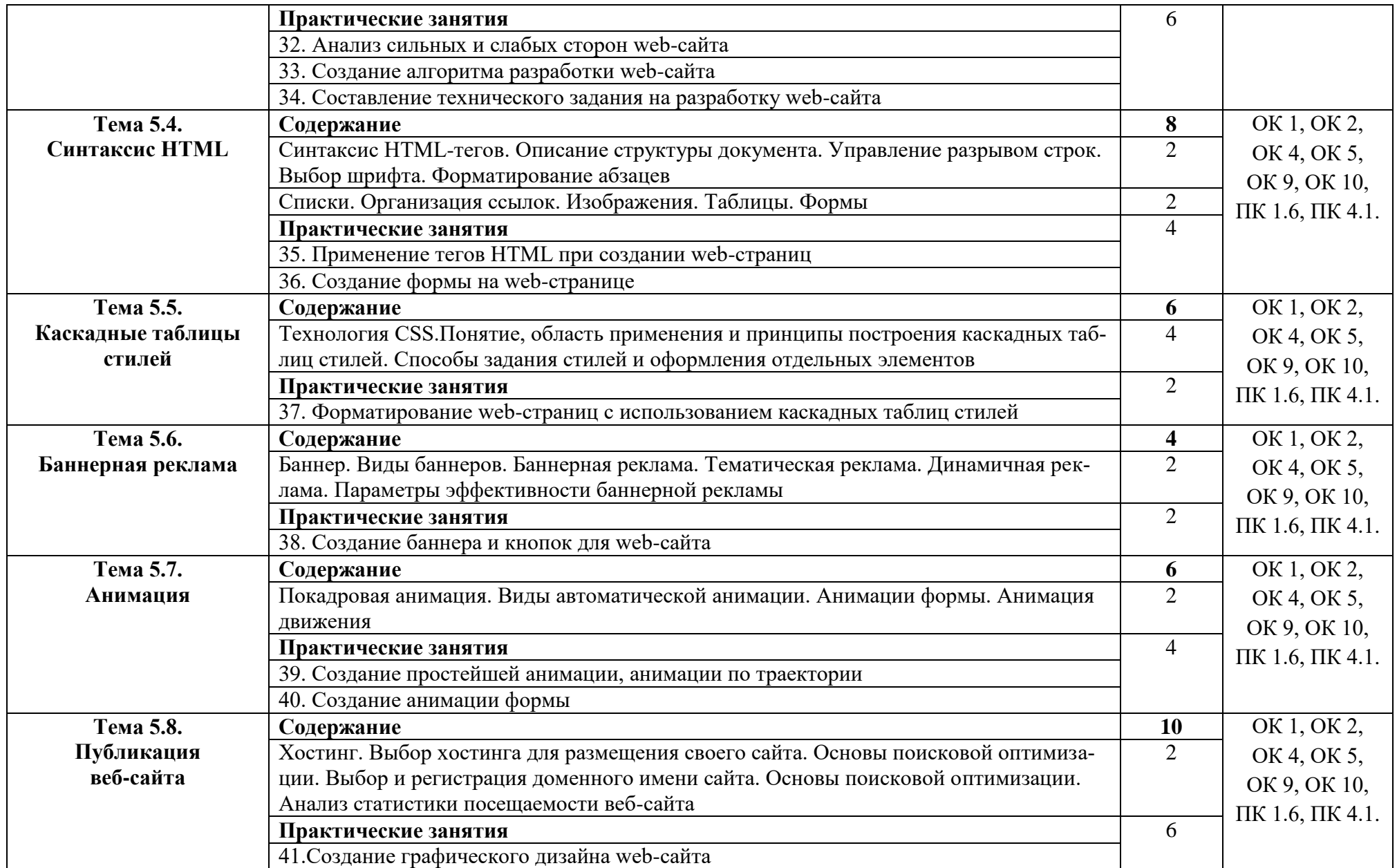

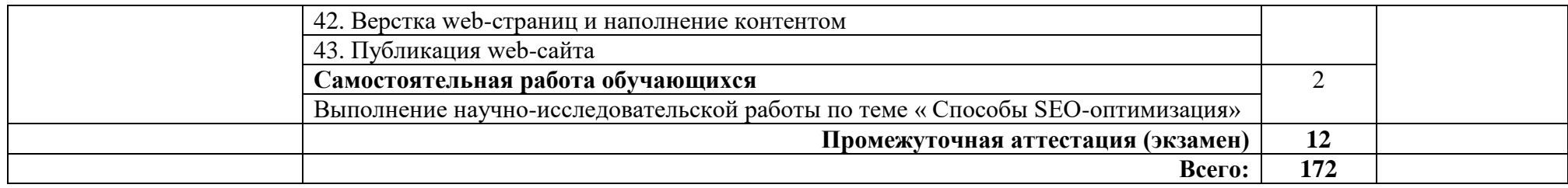

### **3. УСЛОВИЯ РЕАЛИЗАЦИИ ПРОГРАММЫ ДИСЦИПЛИНЫ**

### **3.1. Требования к минимальному материально-техническому обеспечению**

Реализация программы дисциплины требует наличия учебного кабинета информатики.

Оборудование кабинета:

- рабочее место преподавателя;
- посадочные места по количеству обучающихся;
- учебные наглядные пособия (таблицы, плакаты);
- тематические папки дидактических материалов;
- комплект учебно-методической документации.

Технические средства обучения:

- персональные компьютеры;
- мультимедийный проектор;
- экран.

Программное обеспечение: пакет Microsoft Office, Sound Forge, PinnacleStudio, HelpNDoc, 3D StudioMax, Adobe Photoshop, Adobe Illustrator , Adobe Dreamveawer, Corel Draw, 3D Studio Max, AutoCad, MicrosoftPublisher 2016.

#### **3.2. Информационное обеспечение обучения**

Основные источники:

1. Гохберг, Г.С. Информационные технологии : учебник для студ. учреждений сред. проф. образования / Г.С. Гохберг, А.В. Зафиевский, А.А. Короткин. – 4 е изд., перераб. — М. : Издательский центр «Академия», 2021. — 272 с. – ISBN 978-5-0054-0208-0. – Текст: электронный. – URL: [https://academia](https://academia-moscow.ru/reader/?id=549132)[moscow.ru/reader/?id=549132.](https://academia-moscow.ru/reader/?id=549132)

2. Михеева, Е.В. Практикум по информационным технологиям в профессиональной деятельности : учеб. пособие для студ. учреждений сред. проф. образования / Е.В. Михеева, О.И. Титова. – 5-е изд., испр. – М. : Издательский центр «Академия»,2021. – 288 с. – ISBN 978-5-0054-0229-5. – Текст: электронный. – URL: https://academia-moscow.ru/reader/?id=549413.

3. Гаврилов, М. В. Информатика и информационные технологии : учебник для среднего профессионального образования / М. В. Гаврилов, В. А. Климов. — 4-е изд., перераб. и доп. — Москва : Издательство Юрайт, 2020. — 383 с. — (Профессиональное образование). — ISBN 978-5-534-03051-8. — URL: [https://urait.ru/bcode/449286.](https://urait.ru/bcode/449286)

Дополнительные источники:

1. Информационные технологии в 2 т. Том 1 : учебник для среднего профессионального образования / В. В. Трофимов, О. П. Ильина, В. И. Кияев, Е. В. Трофимова ; под редакцией В. В. Трофимова. — Москва : Издательство Юрайт, 2019. — 238 с. — (Профессиональное образование). — ISBN 978-5-534- 03964-1. — URL: <https://biblio-online.ru/bcode/433802>

2. Информационные технологии в 2 т. Том 2 : учебник для среднего профессионального образования / В. В. Трофимов, О. П. Ильина, В. И. Кияев, Е. В. Трофимова ; ответственный редактор В. В. Трофимов. — перераб. и доп. — Москва : Издательство Юрайт, 2019. — 390 с. — (Профессиональное образование). — ISBN 978-5-534-03966-5. —URL: [https://biblio-online.ru/bcode/433803.](https://biblio-online.ru/bcode/433803)

3. Цветкова А.В. Информатика и информационные технологии [Электронный ресурс]: учебное пособие для СПО/ Цветкова А.В.— Саратов: Научная книга, 2019.— 190 c.— — ISBN 978-5-9758-1891-1 [http://www.iprbookshop.ru/87074.html.](http://www.iprbookshop.ru/87074.html)

4. Шандриков, А. С. Информационные технологии : учебное пособие / А. С. Шандриков. — 3-е изд. — Минск : Республиканский институт профессионального образования (РИПО), 2019. — 444 c. — ISBN 978-985-503-887-1. — Текст : электронный // Электронный ресурс цифровой образовательной среды СПО PROFобразование : [сайт]. — URL: https://profspo.ru/books/94301.

5. Информационные технологии : учебное пособие / Л. Г. Гагарина, Я. О. Теплова, Е. Л. Румянцева, А. М. Баин / под ред. Л. Г. Гагариной. — Москва : ФО-РУМ : ИНФРА-М, 2019. — 320 с. — (Профессиональное образование). - ISBN 978-5-8199-0608-8.

Интернет – ресурсы:

1. [window.edu.ru](http://window.edu.ru/) Единое окно доступа к образовательным ресурсам.

2. [http://www.ict.edu.ru/ Информационно-коммуникационные](http://www.ict.edu.ru/%20Информационно-коммуникационные) технологии в образовании.

3. <http://www.edu.ru/> Федеральные образовательные ресурсы для общего образования.

### **4. КОНТРОЛЬ И ОЦЕНКА РЕЗУЛЬТАТОВ ОСВОЕНИЯ УЧЕБНОЙ ДИС-ЦИПЛИНЫ**

Контроль и оценка результатов освоения дисциплины осуществляется преподавателем в процессе проведения практических занятий, тестирования, а также выполнения студентами индивидуальных заданий, проектов, исследований.

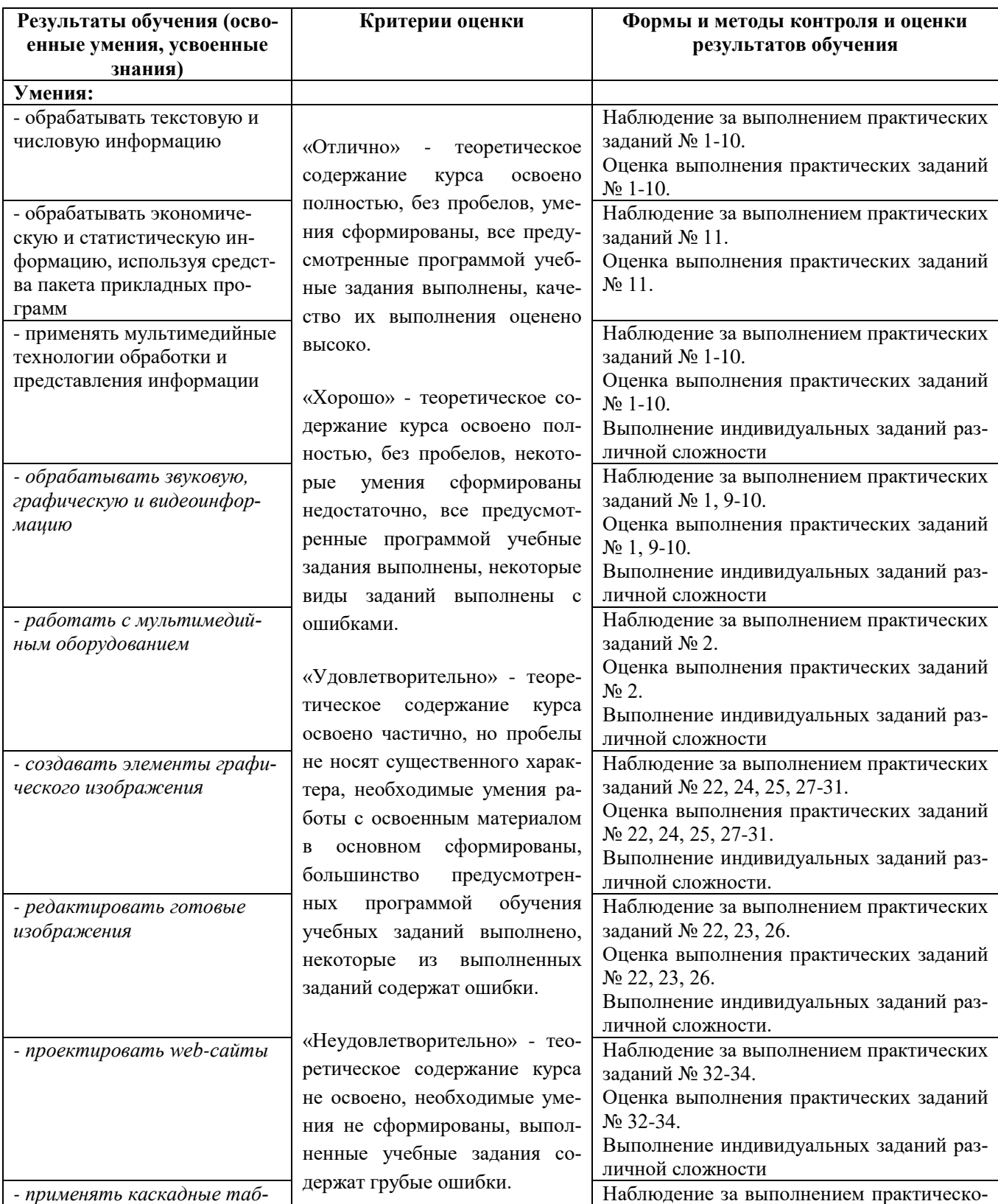

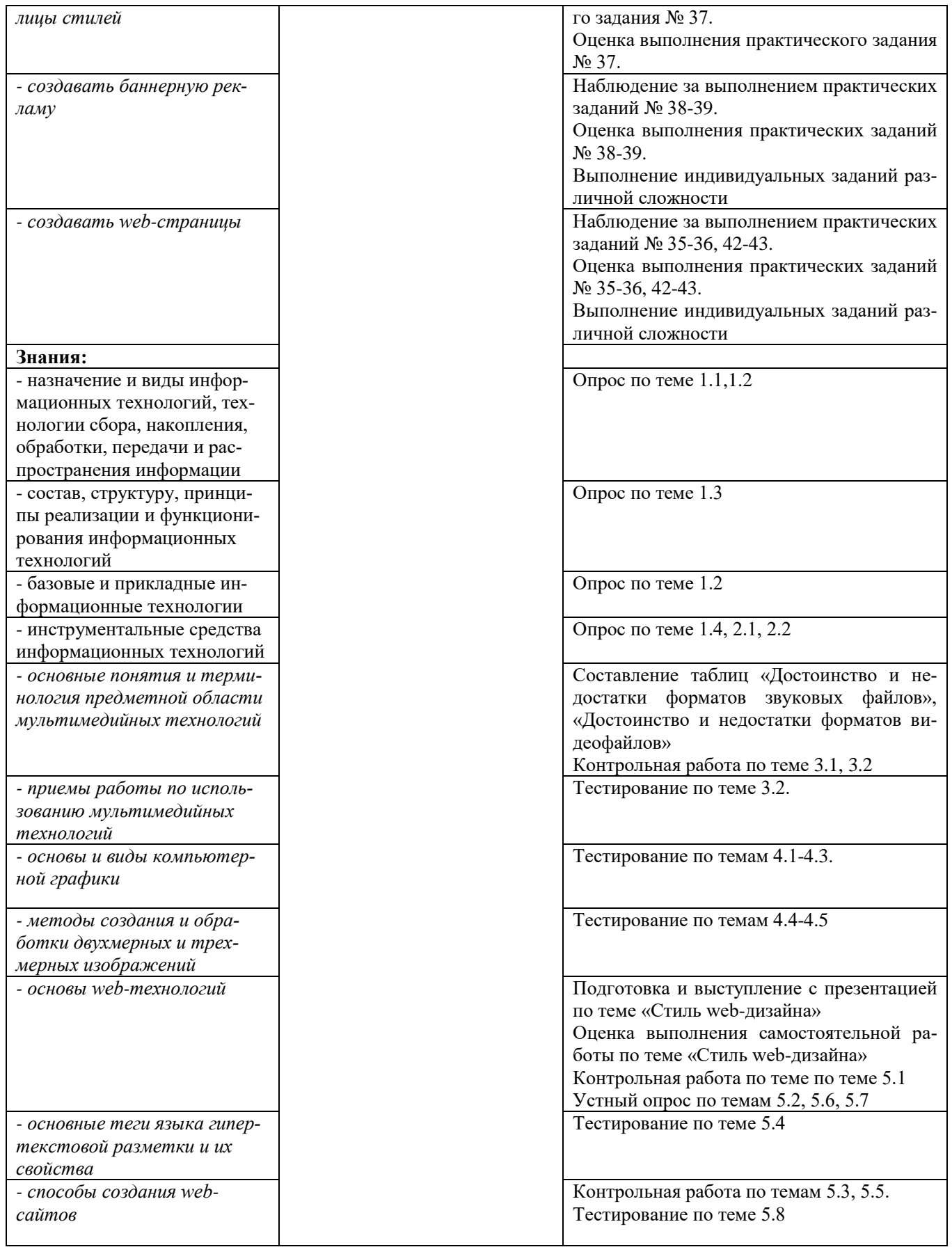